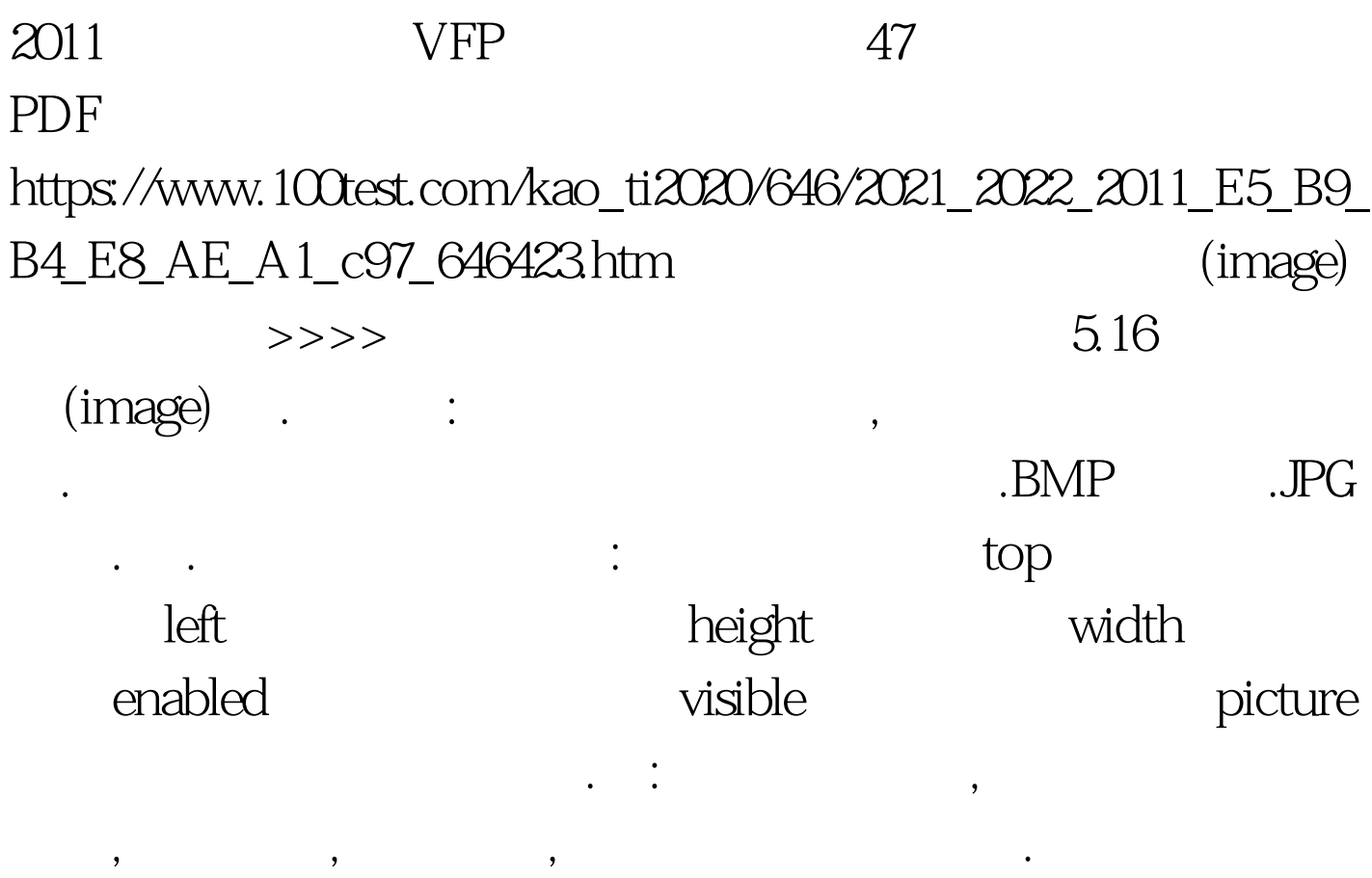

 $51$  100Test

www.100test.com